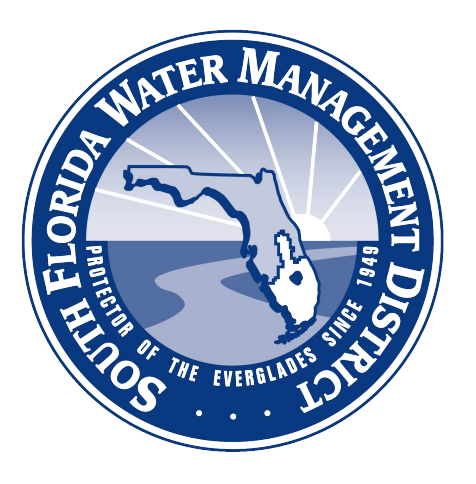

# **Climate Engine Virtual Workshop #4**

July 12, 2023 Supporting South Florida Water Management District

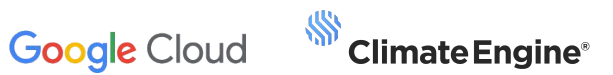

#### July 12, 2023

# **Agenda**

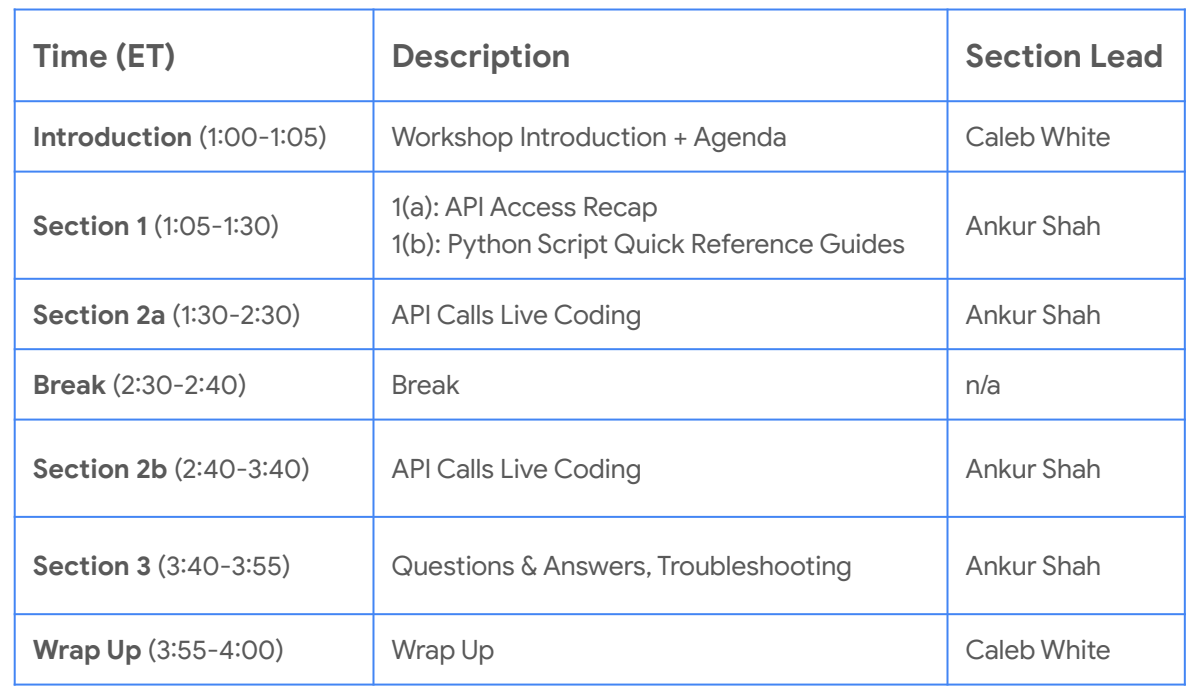

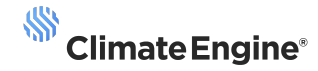

### July 12, 2023 **Workshop Notes**

- Workshop is meant to showcase live examples of how to access the APIs, make various API calls, and ways in which to work with the data.
- Virtual 'Paired programming': A 'quick start' notebook was provided, we *highly encourage* participants to follow along within their own notebooks.
- Please interrupt/raise hand if anything is not working for you, this is intended to be a *participant hands-on* session, screen sharing is encouraged!!
- Note: Authentication in the Colab notebook is owned by SFWMD IT, questions on that front can be directed to (Steve/Kurt).

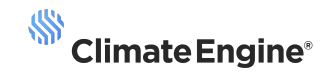

## **1a: API Access Recap**

**Recap: High-level process for accessing the Climate Engine API**

Open Google Colab Notebook Authenticate (SFWMD managed credentials)

Leverage [http://sfwmd-docs.climateengine.com/](http://sfwmd-docs.climateengine.com/docs/build/html/index.html) [docs/build/html/index.html](http://sfwmd-docs.climateengine.com/docs/build/html/index.html) to understand the calls you can make

Analyze the data in various ways (Notebook, QGIS, Spreadsheet(s))

Technical Support (API) support-sfwmd@climateengine.com

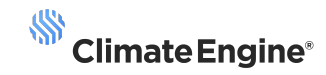

#### **Popular Geospatial Python Packages**

- **Numpy** helps users work with numbers, arrays (including images), and do math more easily
- **Geopandas** -facilitates work with maps and geographical data
- **Matplotlib** helps users make graphs, charts, and maps
- **Seaborn** helps users create more advance and fancy-looking graphs and charts
- **Folium** helps create interactive maps inside Jupyter notebook or Colab
- Gdal extremely useful for working with different types of geospatial data
- **Rasterio** helps people work with raster data creation and processing

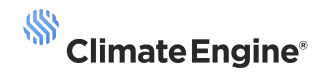

#### **Making API requests through Python Scripts**

Utilizing python scripts to execute Climate Engine API requests allows you to customize your analysis workflow and automate analyses. Interaction with the API will be via Python in Colab.

Setting up a python script for requests can be broken down into a few steps:

- 1. Identify an endpoint of interest and define it as a variable in your script
- 2. Look up the parameter requirements and options on the docs page (ensure you use proper parameter names for datasets and variables)
- 3. Input the path for your google cloud storage bucket to store exports *\*Note: Some endpoints don't export to a bucket, but are returned as json and can be exported utilizing functions in script\**
- 4. Send request to the API
- 5. Track status updates as request is processed

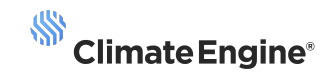

## **1b: Python Script Quick Reference Guides**

#### **Making Raster Requests & Exporting to Google Cloud Storage**

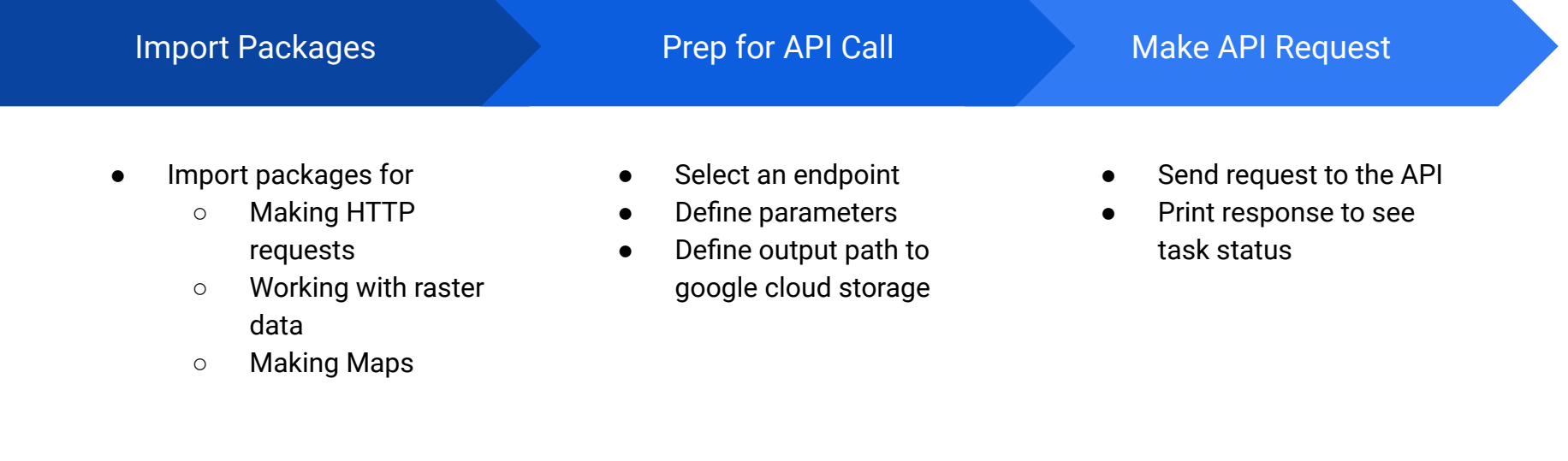

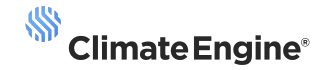

#### **Copying Raster to Notebook & Generating Maps**

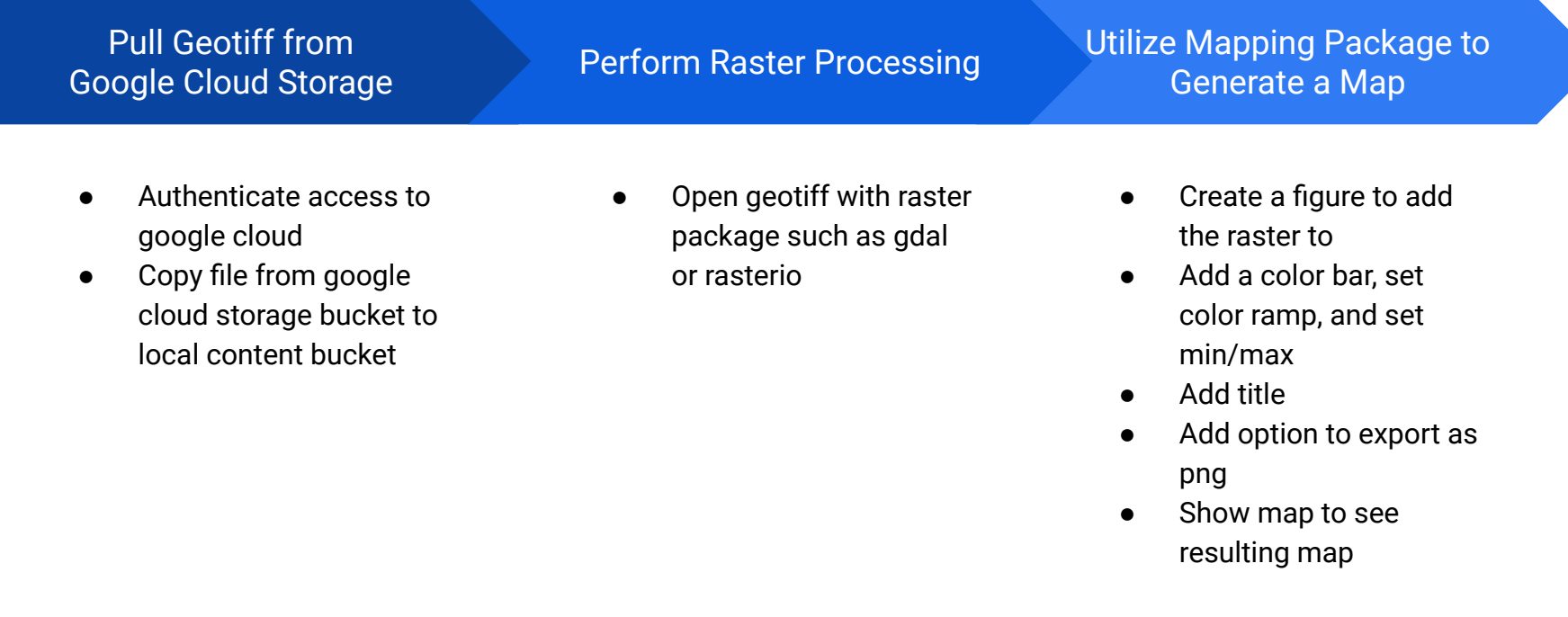

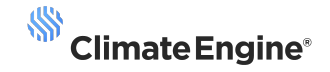

#### **Making Time Series Requests**

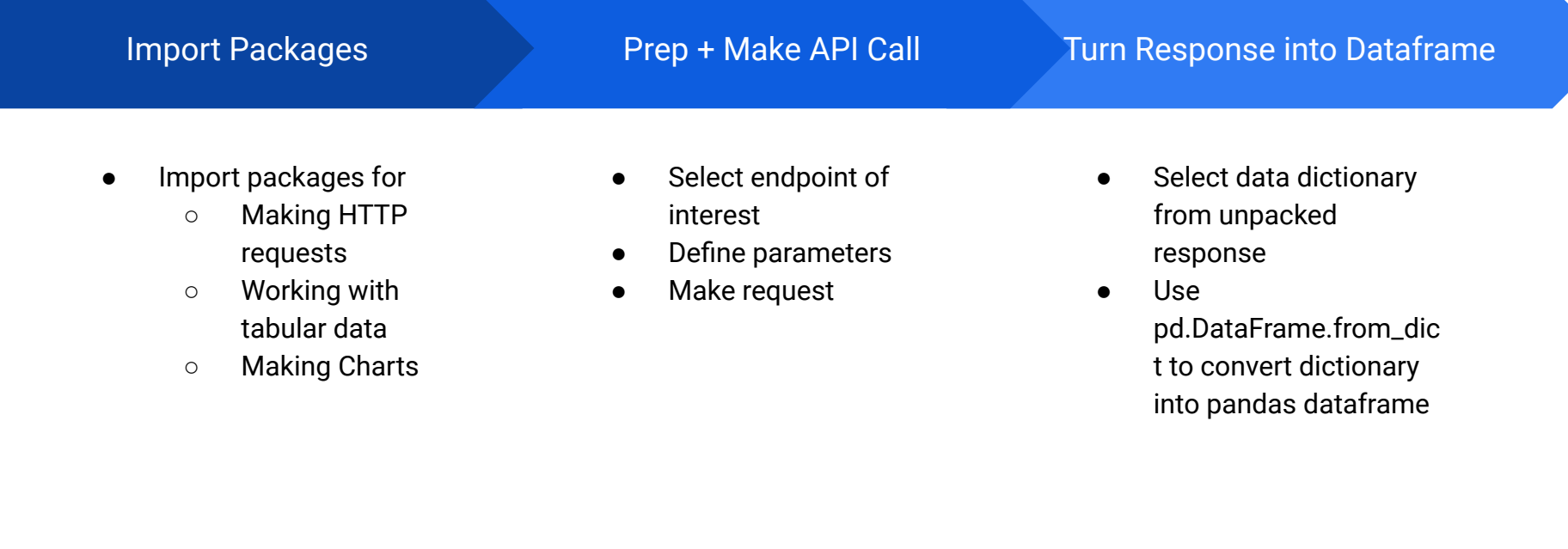

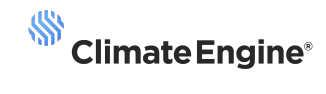

#### **Creating Graphs in Notebooks**

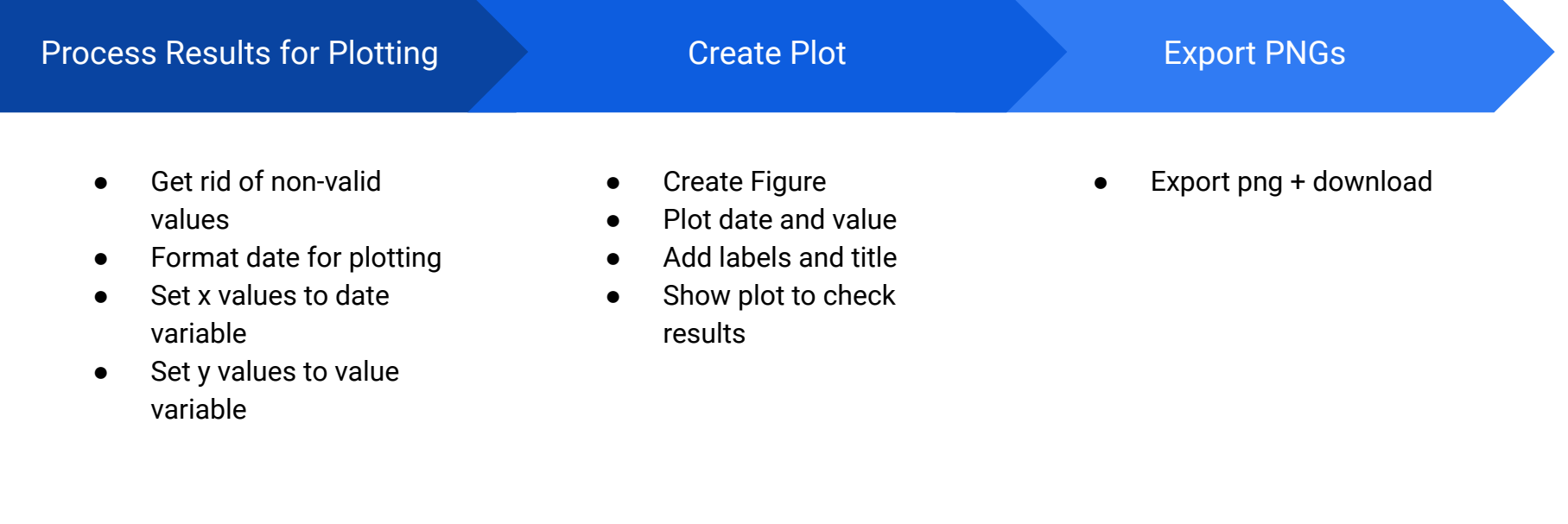

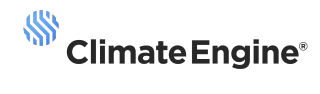

## **Section 2a: API Calls Live Coding**

**Raster Exports and Analysis**

### [Live Demo]

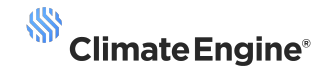

**Time Series Analysis** 

### [Live Demo]

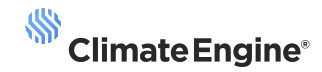

### **Break: 10 minutes**

# **Section 2b: API Calls Live Coding**

**Forecast Time Series Analysis**

### [Live Demo]

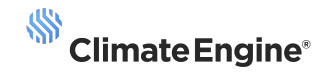

**Vector Data Analysis** 

### [Live Demo]

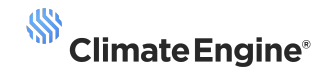

# **Section 3: Questions & Answers, Troubleshooting**

### **Thank you!**

support-sfwmd@climateengine.com